## **Файл-менеджер Проводник (Windows). Файл менеджер- TotalCommander**

1. Что такое файловый менеджер 2. Какие файловые менеджеры вы знаете

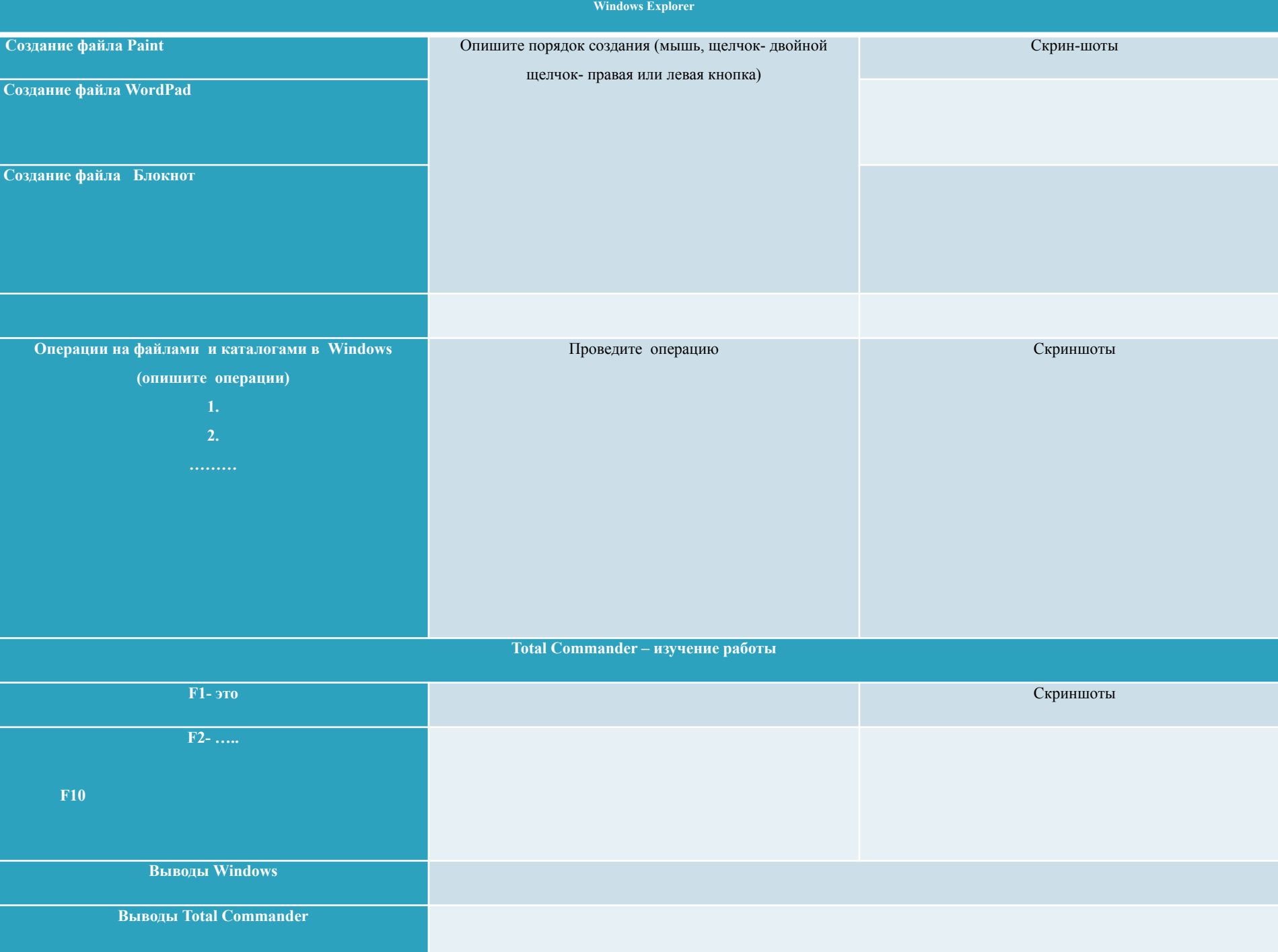